# Optics for Engineers Chapter 4

Charles A. DiMarzio Northeastern University

July 2012

#### Stops

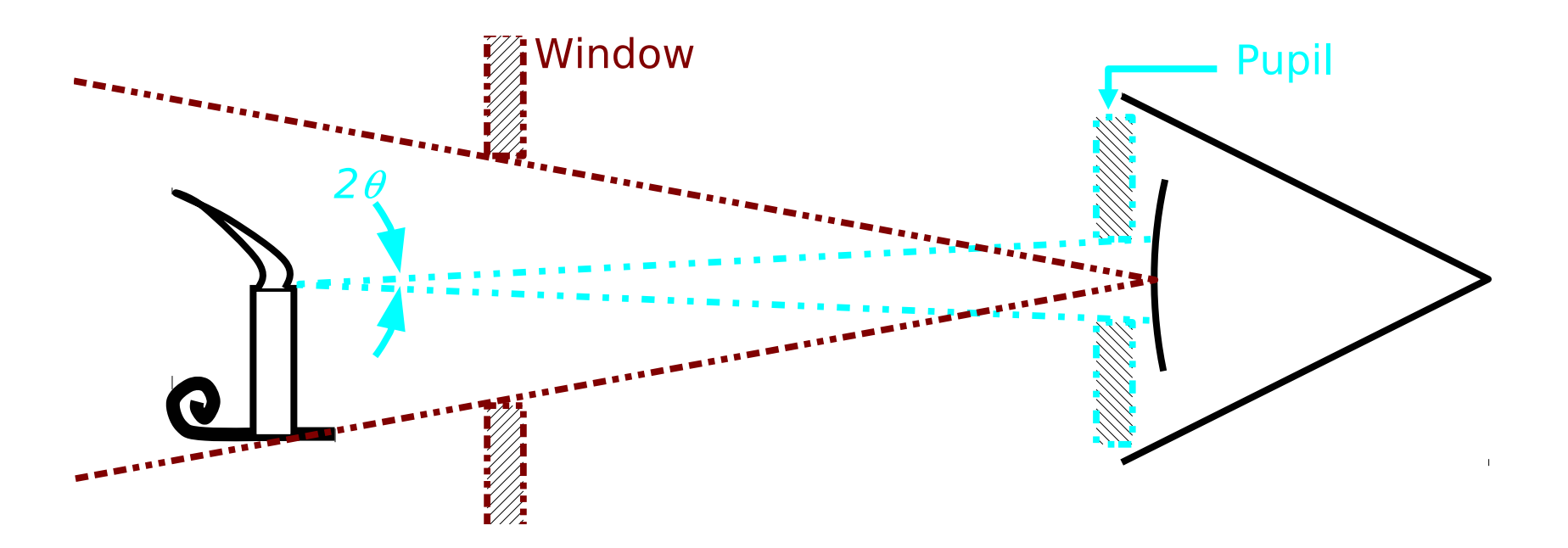

- *•* Pupil Diameter, *D*, Limits Light Gathering Ability
	- **–** Usually Defined by f–number or Numerical Aperture
- *•* Window Limits Field of View
	- **–** Usually Defined by Angle(s) or Linear Dimension(s)

#### Numerical Aperture

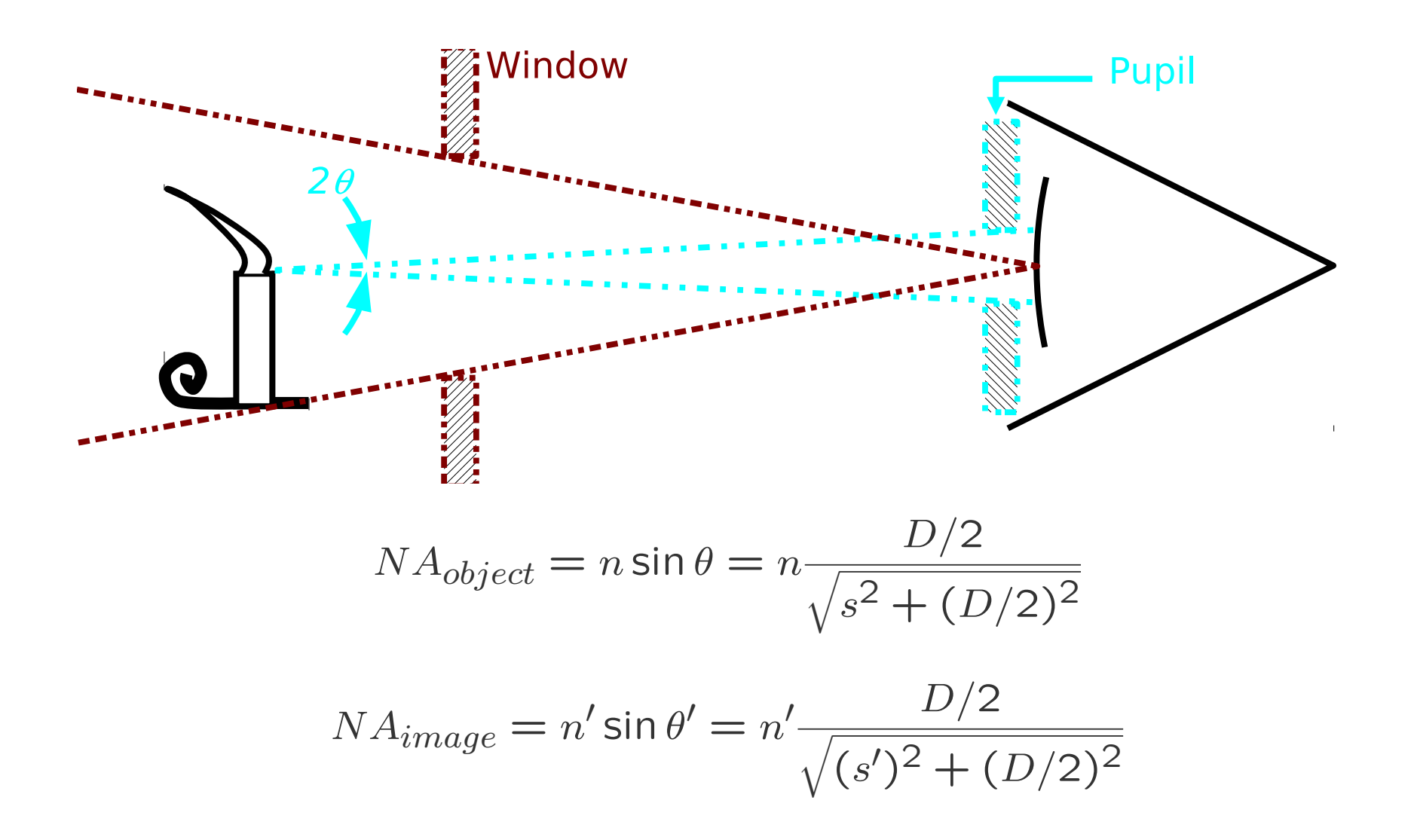

#### F–Number and NA (1)

$$
F=\frac{f}{D}
$$

$$
NA = n \sin \theta
$$

#### **Differences Summarized**

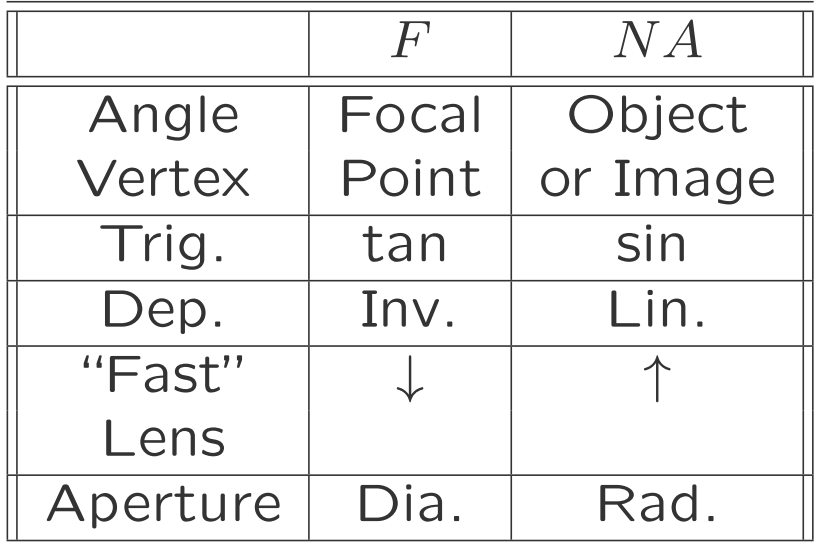

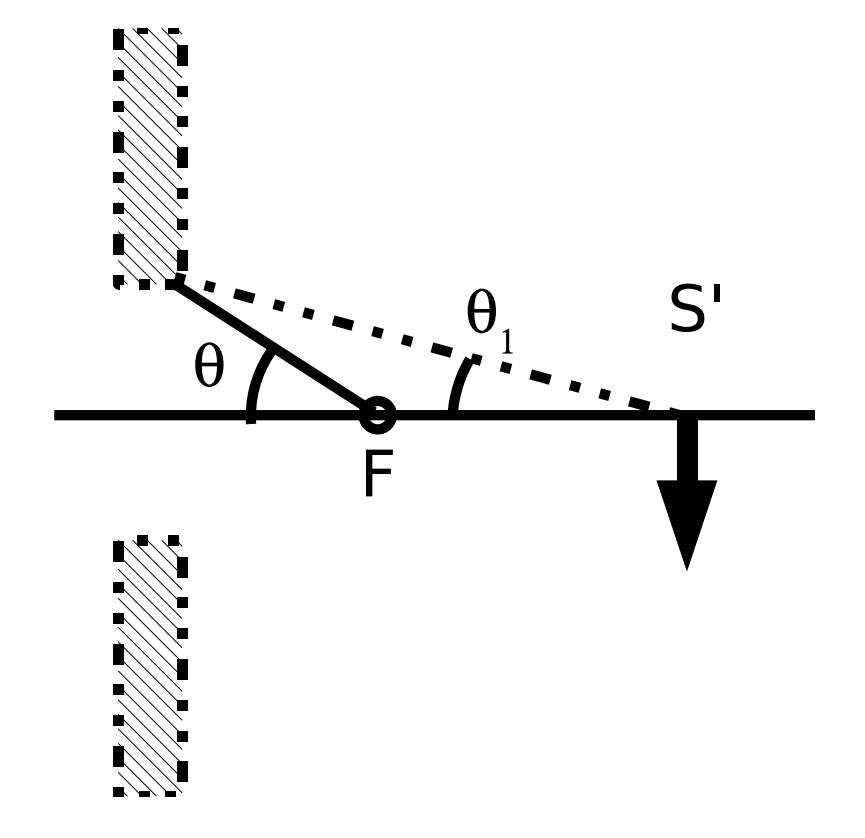

#### F–Number and NA (2)

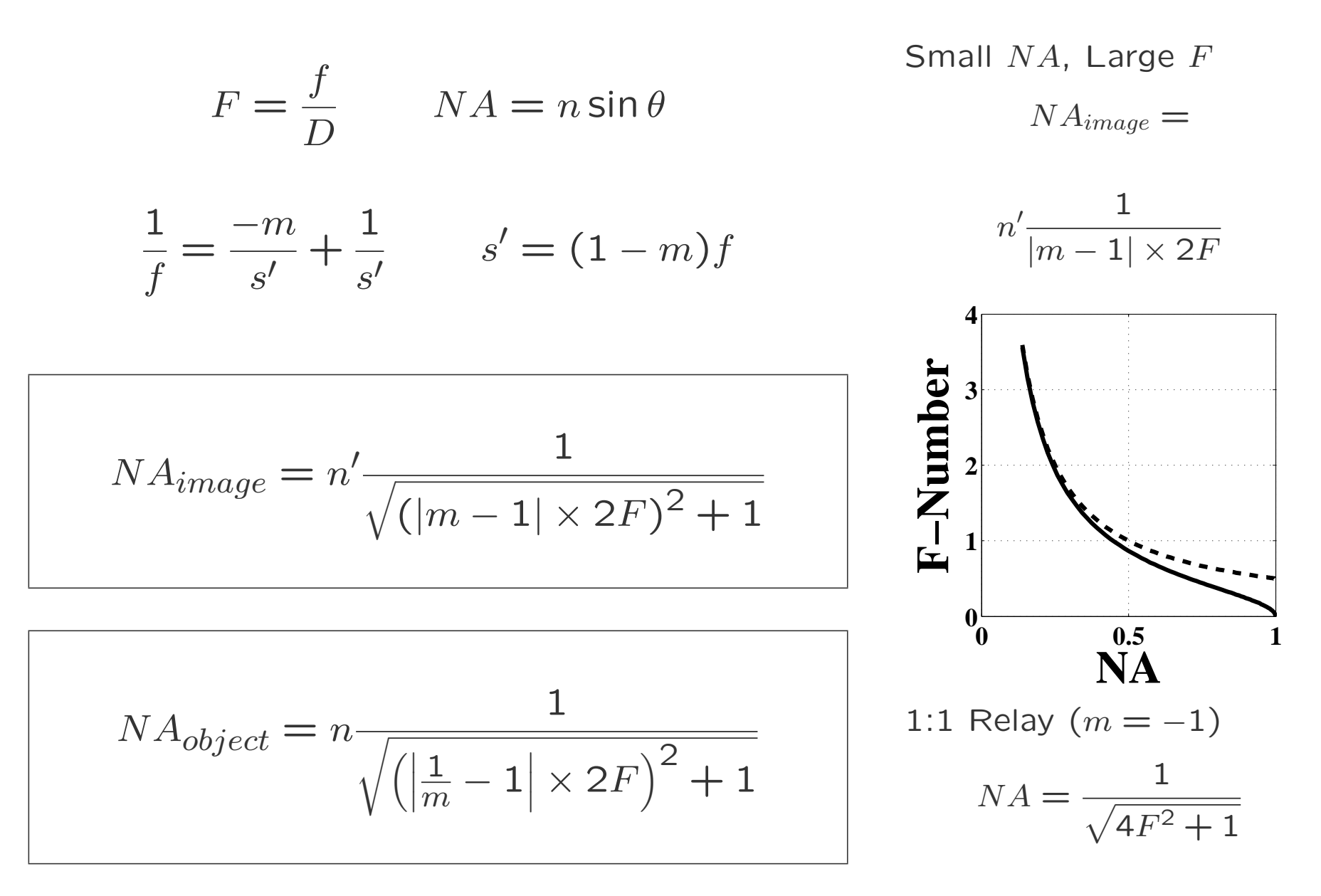

#### Light–Gathering Ability

 $dP_{aperture} = dI \times \Omega$ 

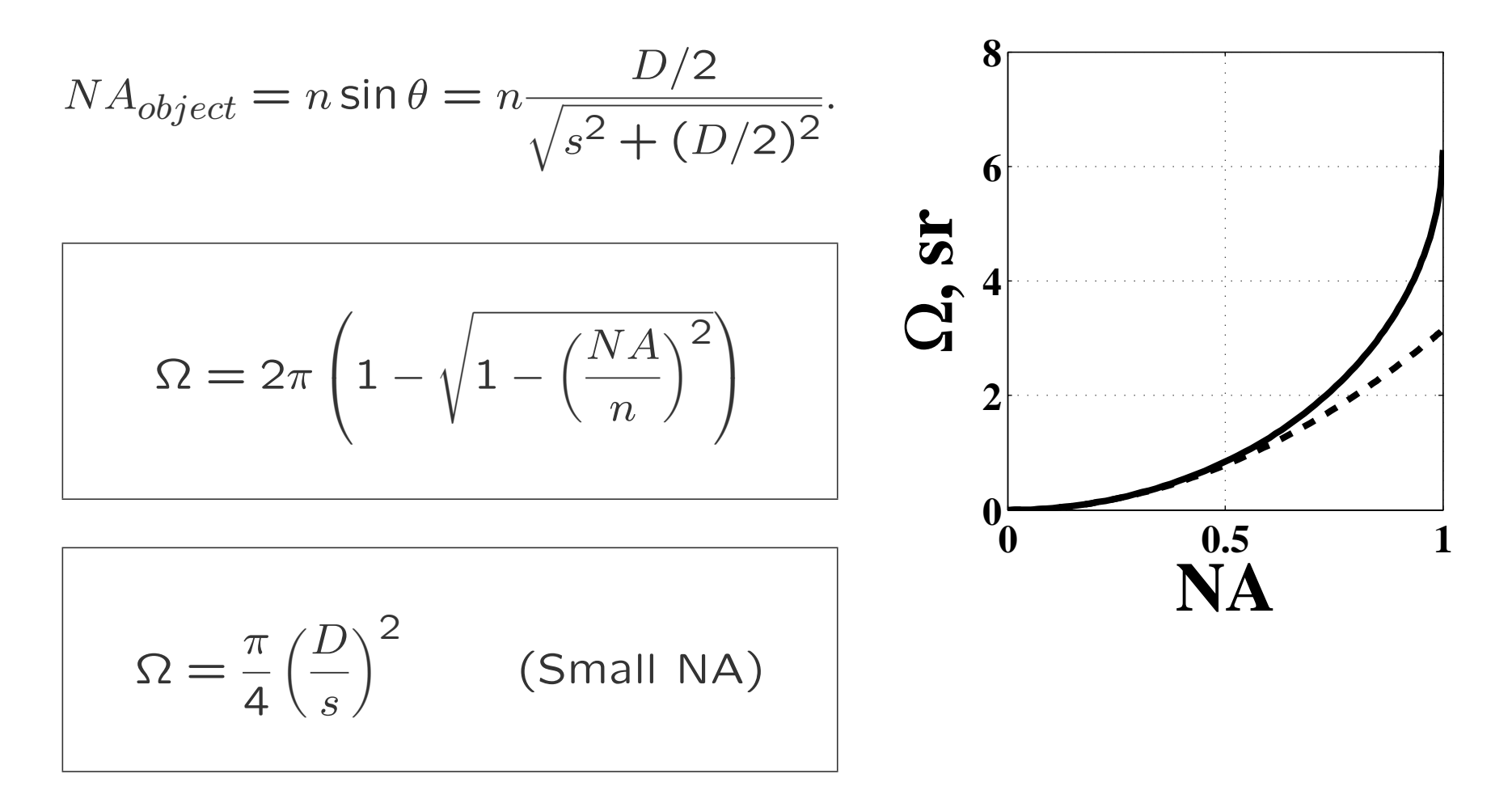

## Example: Camera (1)

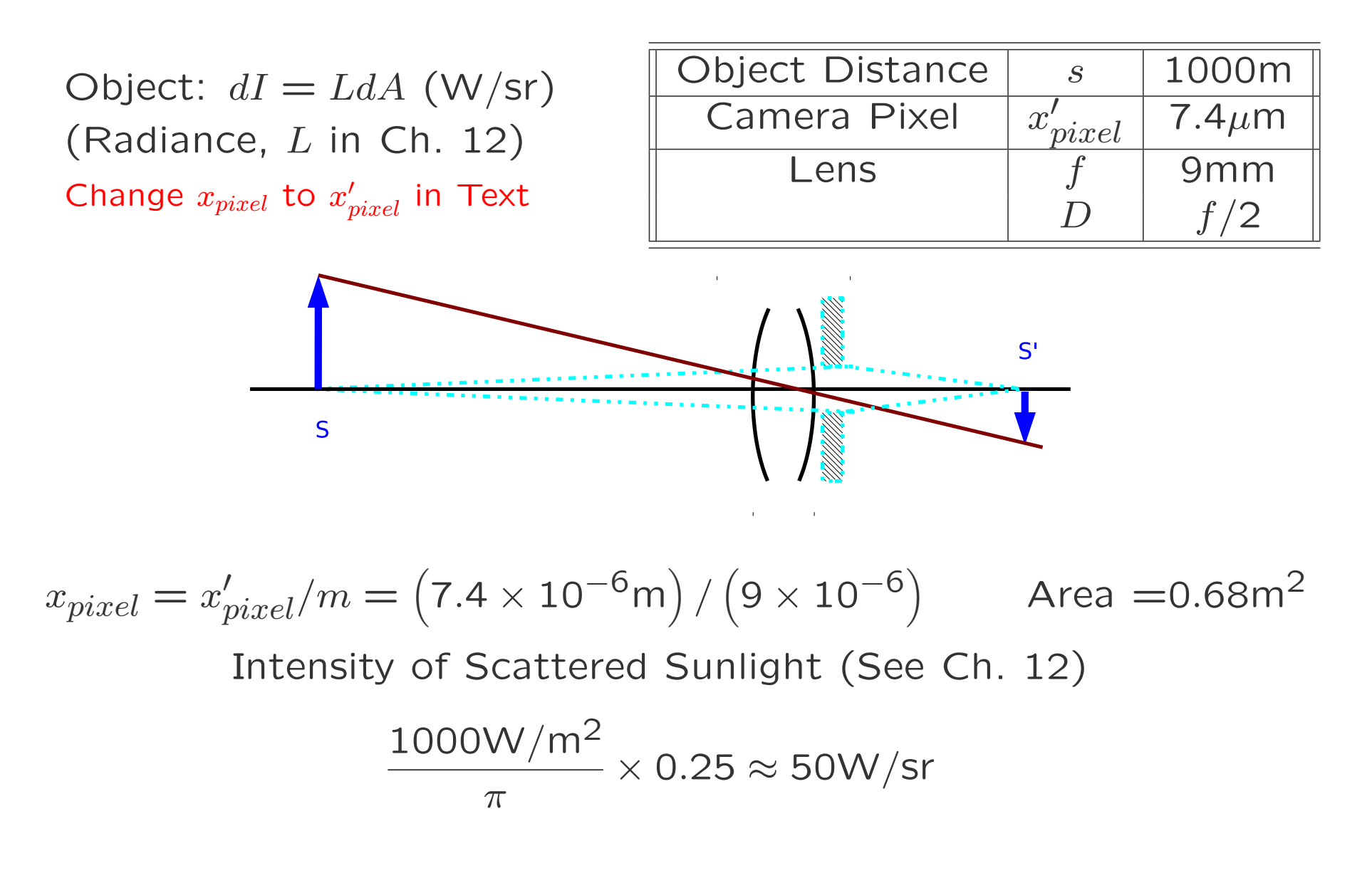

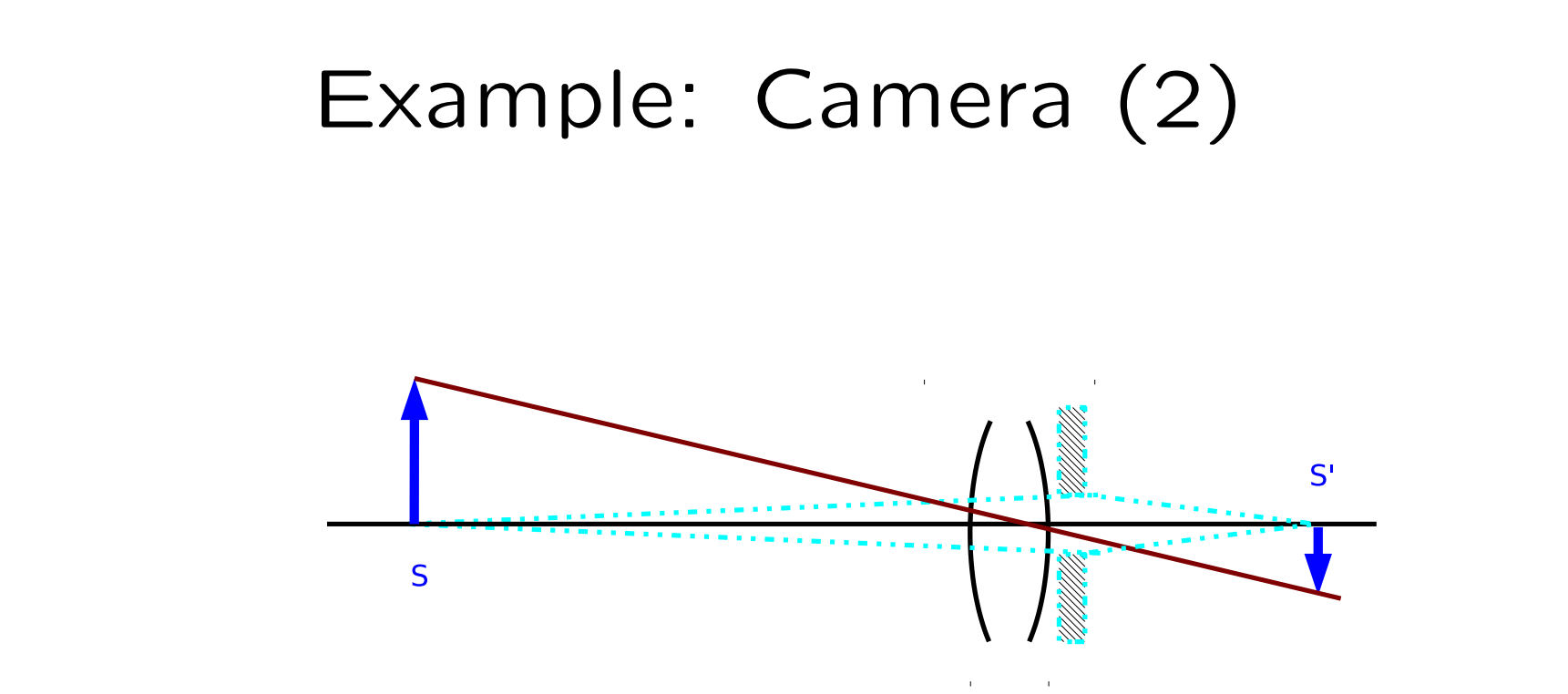

Intensity of Scattered Sunlight: 50W*/*sr

$$
NA_{Object} \approx \frac{D}{2s} = \frac{f}{2Fs} = \frac{0.009 \text{m}}{4 \times 1000 \text{m}} = 2.25 \times 10^{-6}
$$

$$
\Omega \approx \pi N A^2 = 1.6 \times 10^{-11} \text{sr}
$$

 $dP_{aperture} = dI\Omega = 50W/\text{sr} \times 1.6 \times 10^{-11}\text{sr} = 7.9 \times 10^{-10}\text{W}$ 

#### Example: Camera (3)

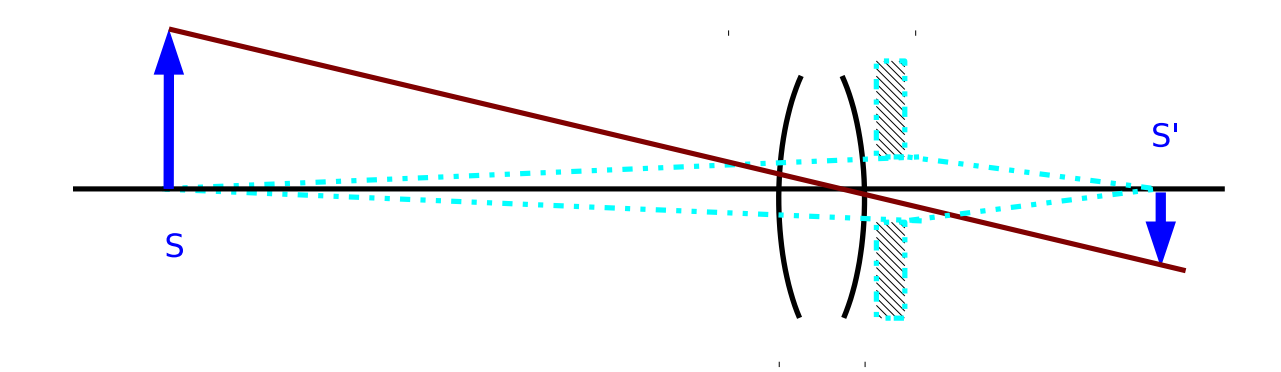

 $dP_{aperture} = dI\Omega = 50W/\text{sr} \times 1.6 \times 10^{-11}\text{sr} = 7.9 \times 10^{-10}\text{W}$ 

Photon Energy: *hν* = *hc/λ*

Photons (Lots of 'em!):

$$
N = \frac{dP_{aperture}}{h\nu} \eta t
$$

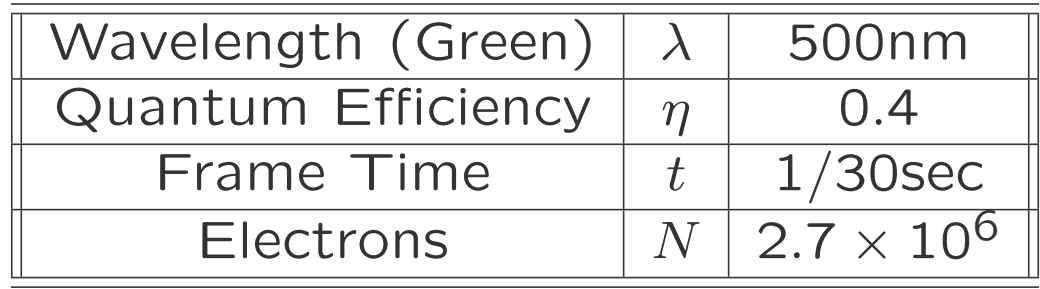

#### Camera Apertures

Abbe Invariant ( $m_{\alpha} = 1/m$ ) Implies Constant Etendue (See Ch. 12)

![](_page_9_Figure_2.jpeg)

Aperture Stops: Each Stop Is a Factor of 2

![](_page_9_Picture_209.jpeg)

#### The Field Stop

![](_page_10_Figure_1.jpeg)

- *•* Simple Example as Shown
	- **–** Window = Field Stop
	- **–** Called the Entrance Window
- *•* Field of View
	- **–** Limits Size of Object (Diameter or Angle). . .
	- **–** . . . or Size of Image

#### Exit Window: Example

![](_page_11_Figure_1.jpeg)

- *•* Entrance Window Limits Size of Object
- Exit Window = Image of Field Stop
- *•* Exit Window Limits Size of Image
- *•* Location and Size from Imaging Equations

July 2012 **6 Comptet Compart Compart Compart Compart Compart Compart Compart Compart Compart Compart Compart Compa** 

#### Finding the Exit Window

![](_page_12_Figure_1.jpeg)

# Camera FOV (1)

- *•* Field of View Lmited in Image Rather than Object
	- **–** Camera Chip is the Limit
	- **–** 1*/*2*.*3in Compact Digital Camera
	- $-$  Diagonal Dimension  $= 11$ mm.
	- **–** Image Field of View (Here Defined by Half Angle)

$$
f = 10 \text{cm} \qquad \text{(Normal Lens)} \qquad s \to \infty
$$

$$
FOV = 2 \arctan \frac{11 \text{mm}/2}{10 \text{mm}} = 58^{\circ}
$$

July 2012 **6 Company** Company Company (Based on *Optics for Engineers*, CRC Press) slides4-13

# Camera FOV (2)

![](_page_14_Picture_1.jpeg)

Wide–Angle Lens,  $f = 5$ mm

![](_page_14_Picture_3.jpeg)

![](_page_14_Picture_4.jpeg)

![](_page_14_Picture_5.jpeg)

Telephoto Lens,  $f = 20$ mm

 $FOV =$ 

2 arctan 11mm*/*2 *f*

*•* Photographer Moved Away with

Increasing *f*

- *•* Same Linear FOV on the Building in Each Image
- *•* Differences in Foreground Images

July 2012 **6 Company** Company Company (Based on *Optics for Engineers*, CRC Press) slides4-14

## Another Example: Virtual Exit Window

![](_page_15_Figure_1.jpeg)

 $f = 100$ cm

Field Stop Limits FOV (Top)

Virtual Exit Window Seen by Observer (Bottom)

Virtual Entrance Pupil in Object Space (Top)

Apertures Function Regardless of Apparent Order (Actual Sequence Matters).

# Summary In Image Space

Virtual

Window

Exit

![](_page_16_Figure_1.jpeg)

- *•* Pupil Limits Light–Gathering Ability
- *•* Cone of Rays From Image is Limited
- *•* Solid Angle Determines Amount of Light Collected
- *•* Window Limits Field of View
- *•* Cone of Rays from Pupil is Limited

Aperture

Stop

Image

G

*•* FOV Defined by Angle or Linear Dimension

#### Where Are the Stops?

![](_page_17_Picture_1.jpeg)

- *•* Compound Lens
- *•* Object to Left at Infinity
- *•* Image as Shown
- *•* Where Are the Stops Now?
	- **–** Aperture Stop?
	- **–** Field Stop?

July 2012 **6 Company** Company Company (Based on *Optics for Engineers*, CRC Press) slides4-17

## Object Space, Image Space, and Stop Definitions

Mapping from Object Space to Image Space through the Compound Lens

$$
\frac{1}{s'} = \frac{1}{f} - \frac{1}{s} \qquad x' = -\frac{s'}{s}x
$$

![](_page_18_Picture_175.jpeg)

## Finding the Stops in Object Space

- *•* Find Each Lens as Seen in Object Space
	- **–** Lens *L*1
	- **–** Lens *L*2 as Seen Through *L*1
	- $-$  Lens  $L_3$  as Seen Through  $L_2$  and  $L_1$
	- $-$  Lens  $L_4$  as Seen Through  $L_3$ ,  $L_2$  and  $L_1$

![](_page_19_Figure_6.jpeg)

July 2012 **6 Company** Company Company (Based on *Optics for Engineers*, CRC Press) slides4-19

## Finding the Entrance Pupil

- *•* Start at the Object (To the Left at Infinity Here)
- *•* Find the Aperture that Limits Cone of Rays from Object
- *•* Entrance Pupil is *L<sup>0</sup>* 4 , Aperture Stop is *L*4

![](_page_20_Figure_4.jpeg)

## Finding the Entrance Window

- *•* Start at the Entrance Pupil
- *•* Find the Aperture that Limits Field of View from Pupil
- Entrance Window is  $L'_3$ , Field Stop is  $L_3$
- **•** Remember Entrance Pupil is  $L'_4$ , Aperture Stop is  $L_4$
- *•* The Remaining Apertures Don't Matter

![](_page_21_Figure_6.jpeg)

### Object Space and Image Space: Entrance and Exit Pupils

![](_page_22_Figure_1.jpeg)

July 2012 **6 Company** Company Company (Based on *Optics for Engineers*, CRC Press) slides4-22

### Object Space and Image Space: Entrance and Exit Windows

![](_page_23_Figure_1.jpeg)

July 2012 **6 Comptet Comparise** (Based on *Optics for Engineers*, CRC Press) slides4-23

#### The Telescope

![](_page_24_Figure_1.jpeg)

July 2012 **Comptet Comparage (Based on Optics for Engineers, CRC Press)** slides4-24

# The Telescope: Object and Image Space

![](_page_25_Figure_1.jpeg)

# Eye Relief: Matching Pupils

![](_page_26_Figure_1.jpeg)

## Scanning and Pupils

![](_page_27_Figure_1.jpeg)

Small Mirrors Can Move Faster. . .

. . . but Remember the Angular Magnification

July 2012 **6 Comptet Compart Compart Compart Compart Compart Compart Compart Compart Compart Compart Compart Compa** 

# The Simple Magnifier

*•* The Simple Magnifier Has Practical Limitations

$$
\frac{1}{s'} = \frac{1}{f} - \frac{1}{s}
$$

• Large  $s'$  for Large  $m; s \approx f$ 

$$
s' = -\frac{fs}{f-s} \approx -\frac{f^2}{f-s}.
$$

*• s* Slightly Smaller than *f* for Positive *m* and negative  $s'$ 

$$
m = \frac{-s'}{s} > 0
$$

- *•* No Limit on *m* . . .
- But  $x'/s'$  is What Matters
- Define  $M = m$  at  $s' = 20$ cm  $M =$ 20cm *f*
- *•* Hard to Make *f /d* Small
- *• d deye* Costs Light
- Hard to Make  $f \ll 1$ cm (but Leeuwenhoek did it)
- *•* Better Solution: Compound Microscope

![](_page_28_Figure_14.jpeg)

July 2012 **6 Company** Company Company (Based on *Optics for Engineers*, CRC Press) slides4-28

## Compound Microscope

- *•* The Solution: Use Two (or More) Lenses
- *•* Now We Really Need to Understand Pupils and Windows
- *•* Two–Lens Microscope
	- **–** Objective (First Lens) Provides High Magnification and Real Image
	- **–** Eyepiece Acts as a Simple Magnifier
	- **–** Both Are Usually Compound Lenses (See Ch. 5)

![](_page_29_Figure_7.jpeg)

July 2012 **6 Comptet Comparise** (Based on *Optics for Engineers*, CRC Press) slides4-29

# Compound Microscope: Object Space

- *•* Objective Provides Magnification and Aperture Stop
	- **–** Short Focal Length for High Magnification
	- **–** High NA (Hopefully)
- *•* Tube Length Provides Large Real Intermediate Image

$$
m_{objective} = -\frac{s'_{objective}}{f_{objective}} \approx -\frac{\ell_{tube}}{f_{objective}}
$$

- **–** Standard Tube Length 160 mm
- **–** Many Variations
- **•** Tube Length Makes Entrance Window Near Object<br>Entrance **All Audience**

![](_page_30_Figure_9.jpeg)

# Compound Microscope: Image Space

- *•* Eyepiece Acts as a Simple Magnifier and Field Stop
	- **–** Moderate Focal Length for Moderate Magnification
	- $-$  Exact Magnification Not Critical  $(x'/s'$  Matters)
- *•* Image Near Infinity (Virtual, Inverted)
- *•* Tube Length Places Exit Pupil at Back Focus of Eyepiece
- *•* Eye Relief for Pupil Matching

![](_page_31_Figure_7.jpeg)

July 2012 **6 Company** Company (Based on *Optics for Engineers*, CRC Press) slides4-31

#### Infinity–Corrected Microscope

*•* Added Lens, Telecentric Configuration

$$
m_{objective} = -\frac{f_{tube}}{f_{objective}}
$$

- **–** Improved Image Quality
- *•* Infinity Space Between Objective and Tube Lens
	- **–** Allows for Filters and Other Optics (Flat without Aberration: See Ch. 5)
	- **–** Provides Real Pupil

![](_page_32_Figure_7.jpeg)

July 2012 **6 Company** Company Company (Based on *Optics for Engineers*, CRC Press) slides4-32

#### Infinity–Corrected Microscope

#### Illumination Should Match or Exceed FOV (& No Diffuser)

![](_page_33_Figure_2.jpeg)

July 2012 **6 Comptet Comparise** (Based on *Optics for Engineers*, CRC Press) slides4-33

#### Microscope Apertures

- *•* Aperture Stop
	- **–** In Back Focal Plane of Objective
	- **–** Determines NA
	- **–** Exit Pupil at Back Focal Plane of Eyepiece.
- *•* Field Stop
	- **–** At Intermediate Image
	- **–** Often Used for Camera or Detector
	- **–** Entrance Pupil at Object (Front Focal Plane of Objective
- *•* All in Focal Planes

![](_page_34_Figure_10.jpeg)

July 2012 **6 Comptet Compart Compart Constructs** CRC Press) slides4-34

## Köhler Illumination

- *•* Light Source in a Pupil Plane
- *•* Not Imaged (See Ch. 11 and Homework Problem There)
- *•* Condenser Lens Determines FOV of Light Source

![](_page_35_Figure_4.jpeg)

July 2012 **6 Company Company (Company Company Company Company Company Company Company Company Company Company C**